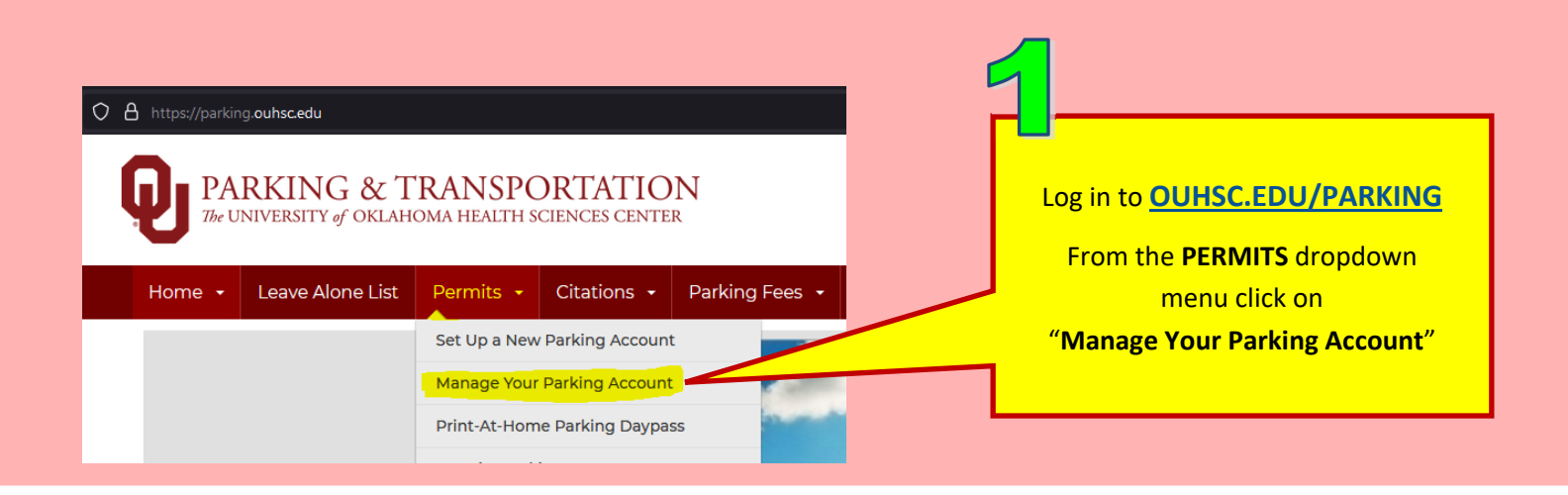

OUHSC employees click on the **OUHSC** link and all others click on the **Guest Account** link and enter your informaƟon

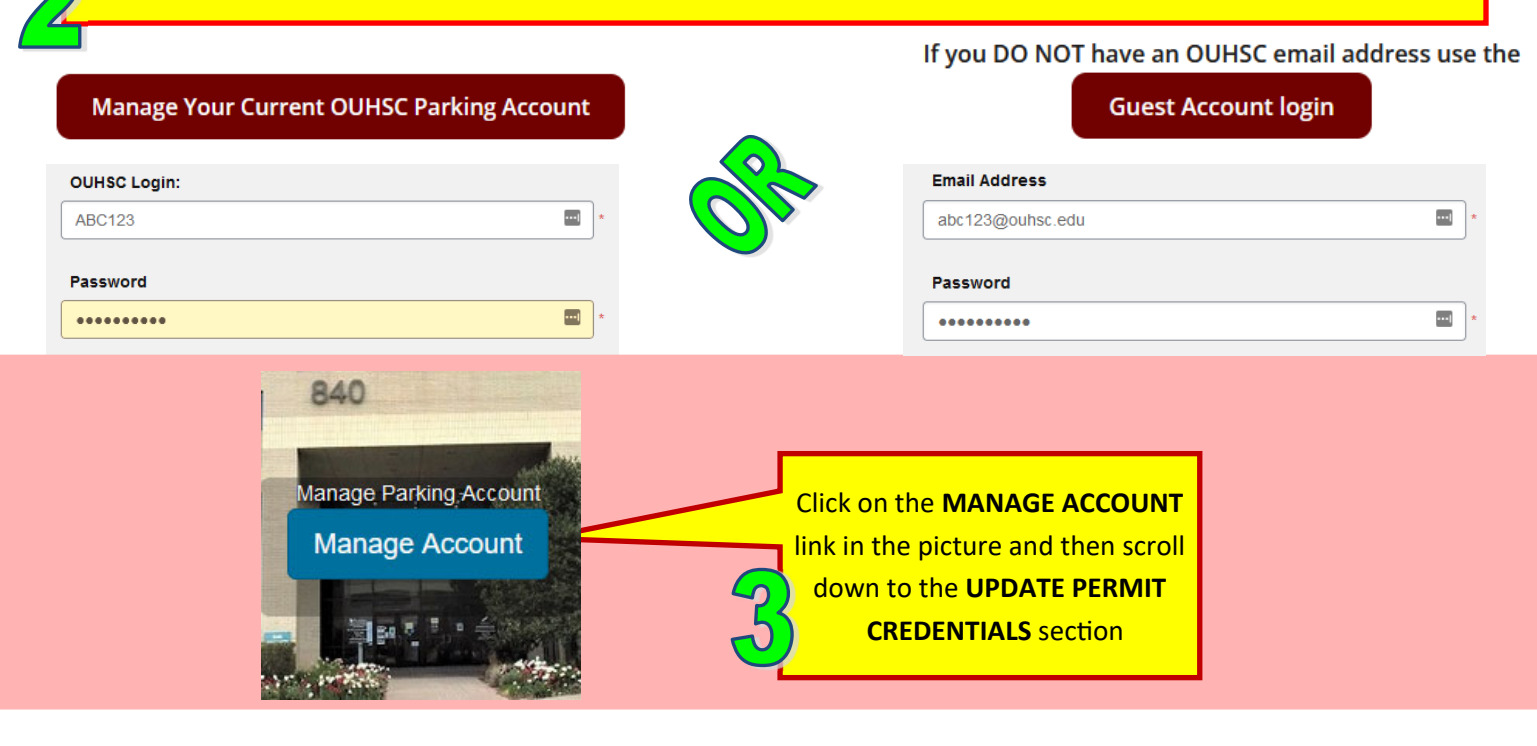

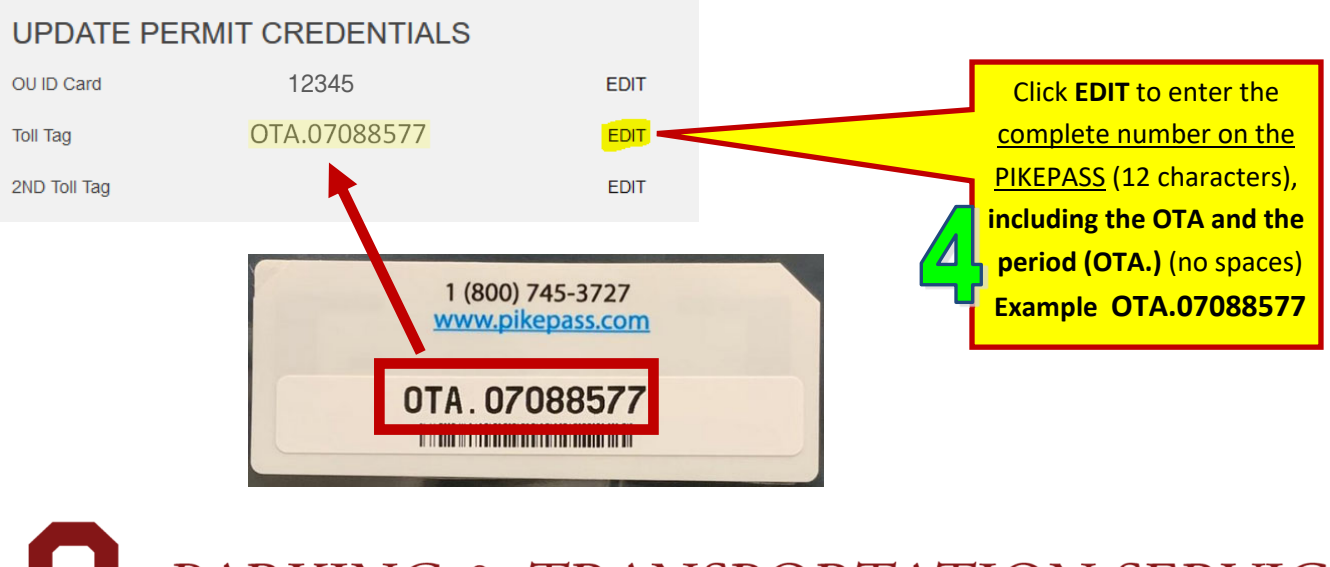

PARKING & TRANSPORTATION SERVICES